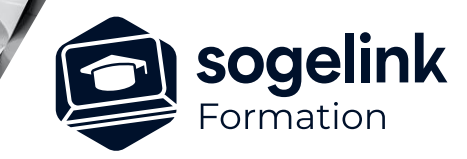

# **MENSURA GENIUS / MINES & CARRIERES INITIATION PROJET LINEAIRE**

### PROGRAMME DE FORMATION -

*PROJLIN#01*

## **Les objectifs du stage**

✓ S'initier au module *Projet linéaire* pour concevoir un projet par profil : voirie, piste, cheminement, cours d'eau etc...

### **Programme détaillé**

- ✓ CONCEPTION D'UN PROJET PAR PROFILS
	- o Définir l'axe en plan du projet
		- La saisie de l'axe en plan du projet par sélection à partir d'une polyligne DAO
		- Le renseignement et la modification des propriétés d'un axe
		- Les différents modes d'implantation des tabulations
		- La gestion des tabulations : supprimer, modifier, déplacer
	- o Déterminer le profil en long projet
		- La création et la saisie de la ligne projet à l'aide des différents outils de construction
		- La modification du profil en long
	- o Créer les profils en travers types
		- La maîtrise et utilisation du gestionnaire de profils type
		- La création des différents profils types en fonction des besoins du projet
		- L'apprentissage aux méthodes de construction simples : ligne de surface uniquement
		- L'implantation des profils sur les tabulations de l'axe
	- o Gérer les changements de profils types le long de l'axe
		- La gestion des tabulations aux positions caractéristiques
		- La gestion des longueurs d'applications
		- La vérification graphique
	- o Traiter les variations de largeur le long du projet
		- Le traitement d'un élargissement du projet (largeur variable)
		- L'apprentissage aux techniques de variation de points de profil type
	- o Raccorder le projet à l'existant
		- Le raccord du projet à l'existant
		- L'adaptation des pentes au raccordement
		- Le calcul et la variation des pentes en long et en travers

#### **PUBLIC VISÉ**

Dessinateur / Projeteur Géomètre Chargé d'affaire Ingénieur

#### **PRÉREQUIS**

NIVEAU : Intermédiaire Une connaissance de la modélisation 3D sur Mensura. Une licence avec le module *Projet linéaire*

#### **MODALITÉS TECHNIQUES**

Sur site ou à distance À distance : partage d'écran et prise en main à distance - communication directe par micro ou par « chat »

#### **MODALITÉS PÉDAGOGIQUES**

Fichiers supports de formation

#### **PROFIL DE L'INTERVENANT**

Formateurs(trices) experts(es) sur les logiciels SOGELINK ENGINEERING

#### **NATURE DES TRAVAUX DEMANDÉS**

Utilisation des fonctions du logiciel Exercices de mise en pratiques sous contrôle du formateur

#### **MODALITÉS D'ACCÈS ET DE SUIVI**

Convention de formation (tarif, lieu, horaires) Feuille d'émargement par demi-journée Attestation de fin de formation et/ou certificat de réalisation

 Accessibilité aux personnes en situation de handicap, nous consulter : **handicapengineering@sogelink.com**

#### **DÉLAIS D'ACCÈS**

Nous consulter

#### **ÉVALUATION & VALIDATION**

Par le formateur au fur et à mesure de la formation

#### **DURÉE & MODALITÉS D'INTERVENTION**

1 jour soit 7h00 Intra-entreprise En présentiel : 8 participants maximum A distance : 6 participants maximum